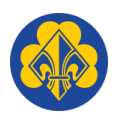

Liebe Freunde von Sirius,

auch wenn wir als Pfadfinder versuchen, nicht so sehr die materielle Seite in den Vordergrund zu stellen, ist es doch enorm, was für eine Pfadfindergruppe an Material erforderlich ist und was alles an Kosten anfällt.

Es gibt eine Möglichkeit, uns finanziell zu unterstützen, ohne dass es euch viel Aufwand oder gar Geld kostet: Das sogenannte

## **Charity-Shopping**

Beim Charity-Shopping wird bei jedem online-Einkauf unserem Förderverein ein gewisser Betrag durch den Verkäufer gutgeschrieben, ohne dass ihr etwas zuzahlen müsst. Wir möchten euch nicht zum Online-Shopping verführen, aber wenn ihr ohnehin online kauft, wäre es schön, wenn Ihr dabei an uns denkt.

Registriert sind wir bei Schulengel: **Schulengel** ist ein Vermittlungsportal, bei dem tausende anderer sogenannte "Partnershops" registriert sind wie

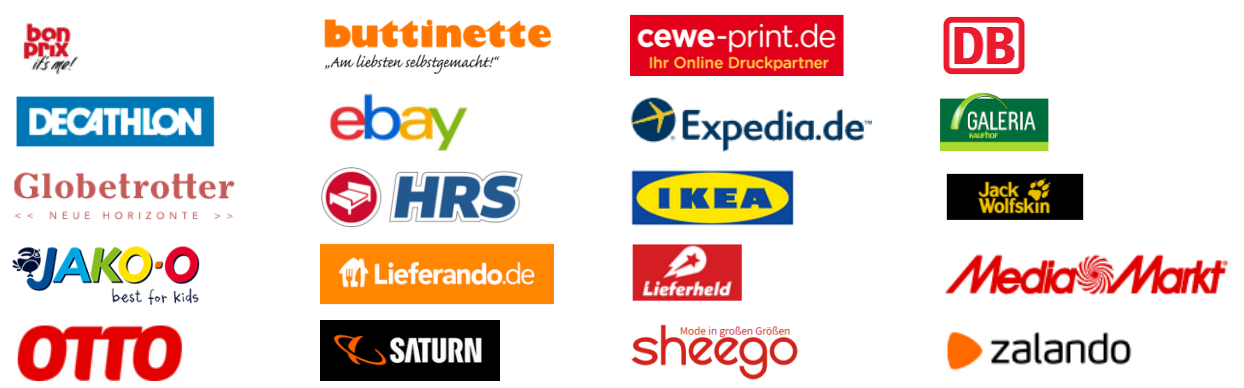

Die Prämie, die über Schulengel ausgezahlt wird, ist deutlich höher, sie liegt je nach Shop im Bereich von 2 bis 6 % der Einkaufssumme, wobei die Bedingungen stark variieren und der Auszahlbetrag oft auch gedeckelt ist.

Das können natürlich auch Bekannte oder Verwandte von euch machen, z.B. die netten Nachbarn, bei denen jeden Tag ein Paket geliefert wird  $\textcircled{1}$  ...

Wie geht das konkret?

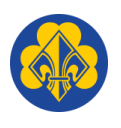

Info:

## **Einkauf über Schulengel**

Ruft die Seite [www.schulengel.de](http://www.schulengel.de/) auf.

Ihr könnt euch registrieren - das macht das Ganze noch einfacher und man kann gut sehen, was ihr an Prämien für uns generiert habt, ihr bekommt beim nächsten Einloggen nämlich eine

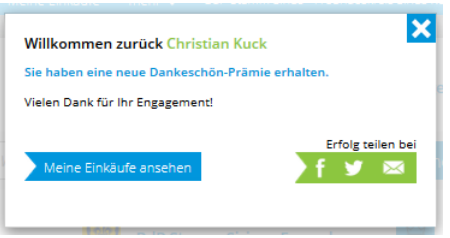

Zudem könnt ihr die Online-Shops, bei denen ihr häufiger einkauft, als Lieblingsshops speichern, dann bedarf es nur eines Klicks, um dorthin zu gelangen.

Ihr könnt natürlich auch "Helfen ohne Registrierung" auswählen.

Bei der auszuwählenden Einrichtung den "BdP-Stamm Sirius - Freundeskreis Sirius Köln e.V." auswählen (z.B. im Suchfeld Sirius eintippen, dann findet ihr schnell den Freundeskreis).

Im nächsten Schritt einfach den Shop auswählen, wo ihr einkaufen wollt, und dann dort ganz normal einkaufen.

**Wichtig:** Damit der Einkauf richtig erfasst werden kann, muss während des gesamten Einkaufsvorgangs der Werbeblocker deaktiviert sein: Ihr müsst einfach beim ersten Einkauf den Add-Blocker für diese Seite ausschalten, da bekommt ihr aber einen Hinweis. Das muss geschehen, **bevor** Ihr etwas in den Warenkorb gelegt habt.

Es ist wirklich ganz einfach und kostet euch nichts zusätzlich. Wir erhalten natürlich keine Daten über die Einkäufe oder die Einkäufer!